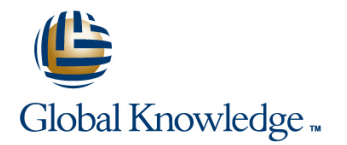

# **Oracle SOA Suite 12c : Build Composite Applications**

### **Duration: 5 Days Course Code: D84361**

#### Overview:

This Oracle SOA Suite 12c: Build Composite Applications training teaches you how to design and develop SOA composite applications for application integration with services. You'll use a Service-Oriented Architecture (SOA) implementation approach. By taking this course, you'll learn how to integrate your organization's applications into agile, reusable, service-based connectivity to reduce risk and respond faster to business requirements. Become more effective at managing and monitoring a composite application to support your organization's integration roadmap strategy and lower its total cost of ownership.

#### Target Audience:

Application DevelopersBusiness AnalystsSOA ArchitectDeveloperTechnical Consultant

### Objectives:

- Orchestrate business process flows by using BPEL <br>■ Apply security policies to service endpoints to secure interactions
- **Nork with Mediator components with routing rules, filters, and Implement Human workflow with Human Task components** transformations
- **Implement Business Rule component with IF-THEN rules and** decision tables **Create a SOA composite application using JDeveloper** Create a SOA composite application using JDeveloper
- Test, debug, and troubleshoot a SOA composite application
- Initiate SOA composite applications using the Events Delivery Network
- Prerequisites:
- Knowledge of XML, XML Schema, XSL Transformations and XPath
- Knowledge of web service standards, including SOAP and WSDL.

#### Content:

- Introduction to Service Oriented Architecture | Introduction to BPEL | Introduction to BPEN | Using the REST Adapter
- Getting Started with Composite Applications More BPEL Activities **Introducing Business Rules** Introducing Business Rules
- Application **Application** Applications **Testing SOA Composite Applications**
- 
- Using the JMS and JDBC Adapters **Sharing Functionality** Applications Applications
- 
- 
- 
- -
- 
- 
- **I** Managing and Monitoring a Composite **Handling Faults in Composite All Designing and Managing Business Events** 
	-
- Working With Data **Introducing Human Tasks** Number 2012 Securing Services and Composite
- 
- 
- Describe SOA concepts and related technology
- 

## Further Information:

For More information, or to book your course, please call us on 0800/84.009

info@globalknowledge.be

[www.globalknowledge.be](http://www.globalknowledge.be)